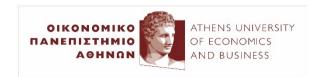

# *n*-gram language models and context-aware spelling correction

2023-24

Ion Androutsopoulos

http://www.aueb.gr/users/ion/

These slides are partly based on material from the book *Speech and Language Processing* by D. Jurafsky και J.H. Martin, 2<sup>η</sup> edition, Pearson Education, 2009.

## Contents

- *n*-gram language models.
- Estimating probabilities from corpora.
- Entropy, cross-entropy, perplexity.
- Edit distance.
- Context-aware spelling correction.
- Beam-search decoding.

# Language models

- **How probable** is it to encounter (e.g., in news articles) the following sentences (word sequences)?
  - The government announcement new austerity metrics hopping to decrease the deficit.
  - The government announced new austerity measures hoping to reduce the deficit.
- In many cases, candidate alternative sentences are produced. We wish to keep the most probable ones.
  - Speech recognition, optical character recognition, machine translation, smartphone keyboards, spelling and syntax checking, text normalization of social media posts...

# *n*-gram language models

• **Notation** for sequences of words:

$$\langle w_1, w_2, \dots, w_k \rangle = w_1^k$$

- *n*-gram: sequence of *n* consecutive words.
  - o **Trigrams**: "the government announced", "government announced new", "announced new austerity", ...
  - o **Bigrams**: "the government", "government announced", "announced new", "new austerity", ...
  - $\circ$  In other cases, sequences of *n* consecutive characters.
- Chain rule:

$$P(w_1^k) = P(w_1, ..., w_k) = P(w_1) \cdot P(w_2 \mid w_1) \cdot P(w_3 \mid w_1, w_2) \cdot P(w_4 \mid w_1^3) \cdots P(w_k \mid w_1^{k-1})$$

# How do we estimate the probabilities?

• Simplest approach: **maximum likelihood estimates** from a **corpus** of *C* tokens:

$$P_{MLE}(\text{the}) = \frac{c(\text{the})}{C}$$

$$P_{MLE}(\text{government} \mid \text{the}) = \frac{c(\text{the,government})}{c(\text{the})}$$

$$P_{MLE}(\text{announced} \mid \text{the,gov}) = \frac{c(\text{the,gov,announced})}{c(\text{the,gov})}$$

- Many *n*-grams (esp. 4-grams, 5-grams, ...) will be very rare or may not occur even in a large corpus.
  - Very poor or zero probability estimates.
  - o Leading to a zero chain product...

# Markov assumption

• Bigram language model:

$$P(w_1^k) = P(w_1, ..., w_k) = P(w_1) \cdot P(w_2 \mid w_1) \cdot P(w_3 \mid w_1, w_2) \cdot P(w_4 \mid w_1^3) \cdots P(w_k \mid w_1^{k-1}) \simeq$$

$$P(w_1 | start) \cdot P(w_2 | w_1) \cdot P(w_3 | w_2) \cdots P(w_k | w_{k-1})$$

• Trigram language model:

$$P(w_1 | start_1, start_2) \cdot P(w_2 | start_2, w_1) \cdot P(w_3 | w_1, w_2) \cdot P(w_4 | w_2, w_3) \cdots P(w_k | w_{k-2}, w_{k-1})$$

- Stationarity: We assumed probabilities do not depend on where the n-grams are encountered. E.g., in  $P(\text{announced} \mid \text{the, government})$ , we do not examine if "announced" occurs as the  $3^{\text{rd}}$  or  $4^{\text{th}}$  or ... word in the sentences of the corpus.
- Strictly speaking, we also need an *end* pseudo-token. See study exercises.

# Laplace smoothing

- Even with a Markov assumption, we will still have many *n*-grams that do not occur in the corpus.
- Laplace smoothing for unigrams: if we have |V|vocabulary words (distinct words),

$$P_{Laplace}(W = w) = \frac{c(w) + 1}{C + |V|}$$

 $P_{Laplace}(W = w) = \frac{c(w) + 1}{C + |V|}$  Add a pseudo-occurrence of each vocabulary word. More generally, of each possible value of the random variable (here W).

• Similarly, e.g., for **trigrams**:

$$P_{Laplace}(W_k = w_k \mid w_{k-2}, w_{k-1}) = \frac{c(w_{k-2}, w_{k-1}, w_k) + 1}{c(w_{k-2}, w_{k-1}) + |V|}$$

Add a pseudo-occurrence of each possible trigram that starts with  $w_{k-2}, w_{k-1}$ . There are |V| such trigrams in total.

• But we **over-estimate** rare bigrams, trigrams, ...

# Add- $\alpha$ smoothing

• For unigrams: if we have |V| vocabulary words,

$$P_{Laplace}(W = w) = \frac{c(w) + \alpha}{C + \alpha \cdot |V|}$$
 We tune  $a \ (0 \le a \le 1)$  on held-out data (see below).

• Similarly, e.g., for **trigrams**:

$$P_{Laplace}(W_k = w_k \mid w_{k-2}, w_{k-1}) = \frac{c(w_{k-2}, w_{k-1}, w_k) + \alpha}{c(w_{k-2}, w_{k-1}) + \alpha \cdot |V|}$$

- Better, but still **poor estimates** for language models.
  - $\circ$  In practice, Laplace and add- $\alpha$  smoothing are **not used in** language models (but often work well in classification tasks).
  - See optional reading slides for better estimates for *n*-gram LMs (e.g., Knesser-Ney smoothing, backoff models).

# Linear interpolation

• We use a **linear combination** of estimates from *n*-gram language models with different *n* values.

$$P_{\text{int}}(w_k \mid w_{k-2}, w_{k-1}) = \lambda_1 \cdot P(w_k \mid w_{k-2}, w_{k-1}) + \lambda_2 \cdot P(w_k \mid w_{k-1}) + \lambda_3 \cdot P(w_k) \quad \text{with } \sum_{i=1}^{3} \lambda_i = 1$$

## Spelling correction/normalization

• The words we see:

He pls gd ftball.

Possible candidate corrections:

He please god football.

He plays god football.

He plays good football.

He players good football.

. . .

He pleases god ball.

The green words are vocabulary words with small distance (e.g., Levenshtein) from the out-of-vocabulary words.

A language model estimates how well the words of each candidate sequence fit together.

## Edit distance

- Input: two strings (e.g., words from tweet and dictionary).
- What is the **total minimum cost** to **convert one input string to the other**, using particular operators?
- Levenshtein distance (one possible edit distance):
  - Operators: insert (I, cost 1), delete (D, cost 1), replace (R, cost 2). Other work may set the cost of R to 1.
- When converting from Greeklish to Greek, we may want to set, for example,  $R(e, \varepsilon) < R(e, \alpha)$ .

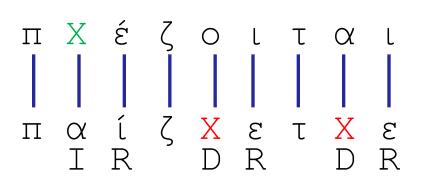

We also get an **alignment** of characters. Similarly, we can compute the edit distance and alignment of the **words of two sentences**, by applying I, D, R to words instead of characters.

# Actually two types of errors...

- The wrong words may actually be vocabulary words!
  - o 1st type: "he plays good football"  $\rightarrow$  "he pls gd ftball".
  - $\circ$  2<sup>nd</sup> type: "he plays good football"  $\rightarrow$  "he please god ftball".
- Let's **continue to focus** on the **1**<sup>st</sup> **type** for the moment.
  - o The wrong words are all **out of vocabulary words** (e.g., words that do not occur at least 10 times in a large corpus).
- For each wrong word, get candidate corrections:
  - Simplest case: get vocabulary words at a small Levenshtein distance from the wrong word.
  - Alternatively use an edit distance that takes into account the keyboard layout, the visual similarity of characters etc., possibly modifying the Replace operator accordingly.

## Correcting errors of the 1st type

• The words we see:

```
w_1^k: He pls gd ftball.
```

Possible candidate corrections:

```
t_1^k: He please god football.

t_1^k: He plays god football.

t_1^k: He plays good football.

t_1^k: He players good football.

...
```

 $t_1^k$ : He pleases god ball.

The green words are vocabulary words with small distance (e.g., Levenshtein) from the out-of-vocabulary words.

A language model estimates how well the words of each candidate sequence fit together.

### More to be discussed...

- Exactly how do we combine the edit distances with a language model to correct errors of the 1<sup>st</sup> type?
- How do we correct errors of the 2<sup>nd</sup> type?
- How do we evaluate a language model?
  - Among different language models (e.g., using different *n* or smoothing), which one is the best?

# A noisy channel model

- We assume that all the words were initially correct, but were transmitted through a noisy channel.
  - Here the channel distorts the words by occasionally inserting, deleting, or replacing letters.
- We try to guess the initial (correct) words from the observed ones.
  - o Initial (correct) words:  $t_1^k = \langle t_1, t_2, ..., t_k \rangle$  channel
  - Observed words:  $w_1^k = \langle w_1, w_2, ..., w_k \rangle$
- We seek the most probable initial words:

$$\hat{t}_1^k = \arg\max_{t_1^k} P(t_1^k \mid w_1^k) = \arg\max_{t_1^k} \frac{P(t_1^k) \cdot P(w_1^k \mid t_1^k)}{P(w_1^k)}$$

# The most probable initial words

• For each observed sequence (e.g., sentence)  $w_1^k$ :

$$\hat{t}_1^k = \arg\max_{t_1^k} P(t_1^k \mid w_1^k) = \arg\max_{t_1^k} P(t_1^k) \cdot P(w_1^k \mid t_1^k)$$

In each candidate sequence  $t_1^k$ , every wrong word has been replaced by a vocabulary word at a small distance from the wrong one.

Language model (e.g., trigram model)

Simplest approach:
probabilities inversely
proportional to edit distance
(with normalization). See
J&M for better ideas.

$$P(w_1^k | t_1^k) = P(w_1 | t_1^k) \cdot P(w_2 | w_1, t_1^k) \cdot \dots \cdot P(w_k | w_1^{k-1}, t_1^k)$$

$$\simeq P(w_1 | t_1) \cdot P(w_2 | t_2) \cdot \dots \cdot P(w_k | t_k) = \prod_{i=1}^k P(w_i | t_i)$$

 We assume that the probability to encounter an observed word depends only on the corresponding initial word.

# Correcting errors of both types

• The words we see:

```
w_1^k: He pls god ftball.
```

Possible candidate corrections:

```
t_1^k: He please god football.
```

 $t_1^k$ : He plays god football.

 $t_1^k$ : He plays good football.

 $t_1^k$ : Her players good football. Again, a language model

. . .

 $t_1^k$ : Her pleases god ball.

We now replace every word (even vocabulary words) by other close vocabulary words (or the same word).

Again, a language model estimates how well the words of each candidate sequence fit together.

# Generalization for 2<sup>nd</sup> type of errors

Now every observed word may be wrong.

$$\hat{t}_1^k = \arg\max_{t_1^k} P(t_1^k \mid w_1^k) = \arg\max_{t_1^k} P(t_1^k) \cdot P(w_1^k \mid t_1^k)$$

In each candidate sequence  $t_1^k$ , every observed word may have been replaced by a vocabulary word at a small distance. Many more candidates!

Language model (e.g., trigram model)

$$P(w_1^k \mid t_1^k) \simeq \prod_{i=1}^k P(w_i \mid t_i)$$

Again, simplest approach: probabilities inversely proportional to edit distance (with normalization). See J&M for better ideas.

• Finding the best candidate sequence  $t_1, ..., t_k$  is a "decoding" problem, which can be solved with heuristic search (e.g., beam search) or dynamic programming (e.g., Viterbi).

19

## Hill climbing search (HC)

- 1. Make the initial state the current state.
- 2. Generate and assess the children-states of the current state.
- 3. If **no child-state is better** than the current state, **return the current state**.
- 4. Make the best child-state the current state.
- 5. Go to **step 2**.

Spoiler alert: Most **neural networks** are also trained using a **kind of HC** (**SGD**, stochastic gradient descent), where the **state contains the weights** of the network.

# Hill climbing

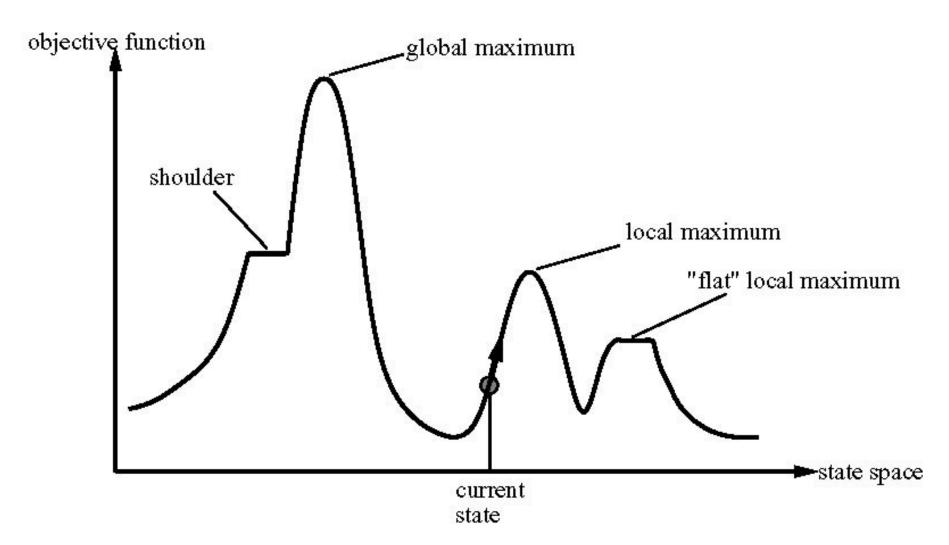

# (Local) Beam search

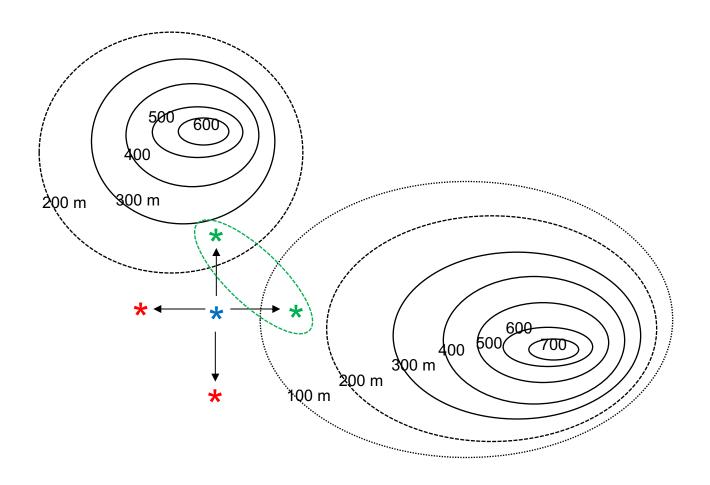

# (Local) Beam search

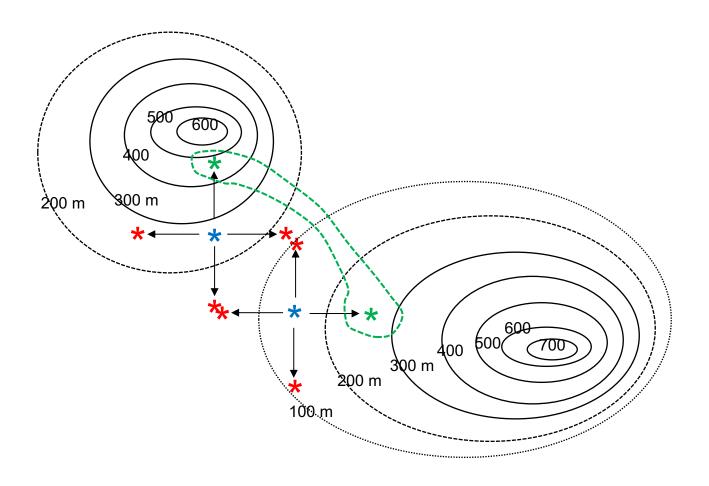

## (Local) Beam search

- Like HC, but we keep k states in the search frontier.
  - Initially *k* random states.
- At each step, produce and assess the children-states of the *k* states in the frontier.
  - If a final state criterion exists and we reach a final state, stop.
- Keep the *k* best of the children-states and repeat.
  - Until we exceed a maximum number of iterations.
- We often **repeat the search several times**, starting from **different initial** *k* **states**.
  - Random restarts are also useful in HC.
  - In neural nets, restarts with different random initial weights.
  - In spelling correction decoding, there is only one initial state.

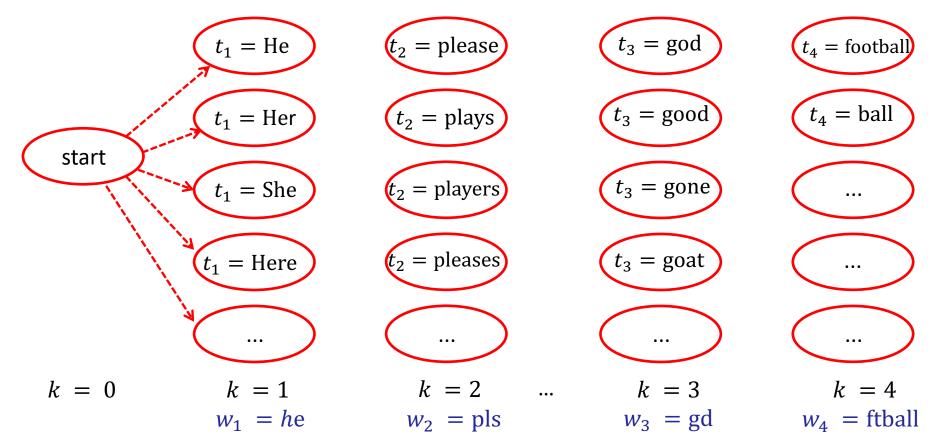

We search for a path from *start* to a state of column k = 4 that maximizes  $P(t_1^k)P(w_1^k|t_1^k)$  or that minimizes  $L_k = -\lambda_1 \log P(t_1^k) - \lambda_2 \log P(w_1^k|t_1^k)$ .

With our previous simplifications:  $\prod_{i=1}^k P(w_i|t_i)$ 

For a bigram language model:  $\prod_{i=1}^{k} P(t_i|t_{i-1})$ 

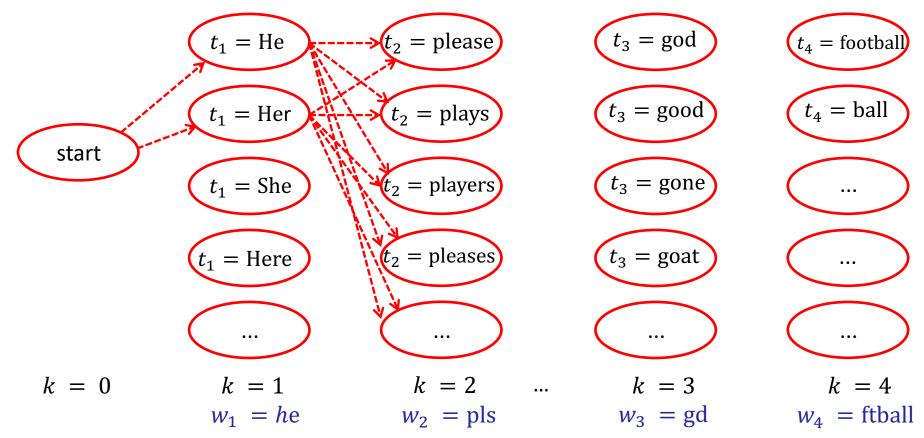

We search for a path from *start* to a state of column k = 4 that maximizes  $P(t_1^k)P(w_1^k|t_1^k)$  or that minimizes  $L_k = -\lambda_1 \log P(t_1^k) - \lambda_2 \log P(w_1^k|t_1^k)$ .

With our previous simplifications:  $\prod_{i=1}^k P(w_i|t_i)$ For a bigram language model:  $\prod_{i=1}^k P(t_i|t_{i-1})$ 

For each k, we keep the b (here b = 2) best paths only.

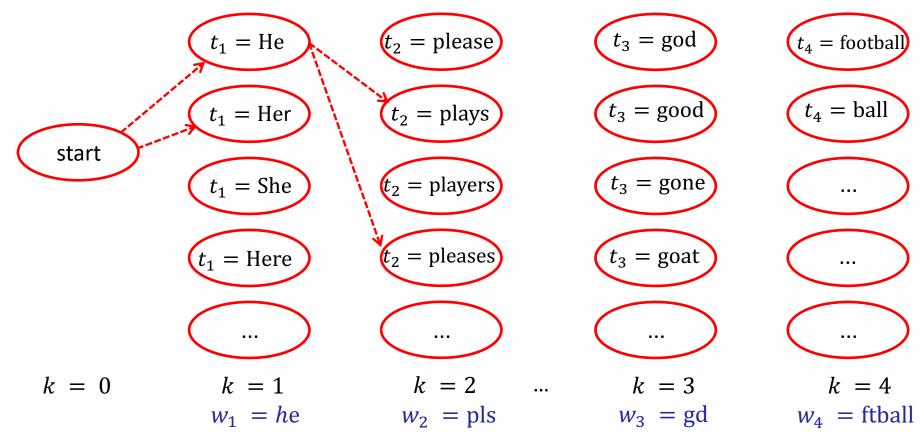

We search for a path from *start* to a state of column k = 4 that maximizes  $P(t_1^k)P(w_1^k|t_1^k)$  or that minimizes  $L_k = -\lambda_1 \log P(t_1^k) - \lambda_2 \log P(w_1^k|t_1^k)$ .

With our previous simplifications:  $\prod_{i=1}^{k} P(w_i|t_i)$ For a bigram language model:  $\prod_{i=1}^{k} P(t_i|t_{i-1})$ 

For each k, we keep the b (here b = 2) best paths only.

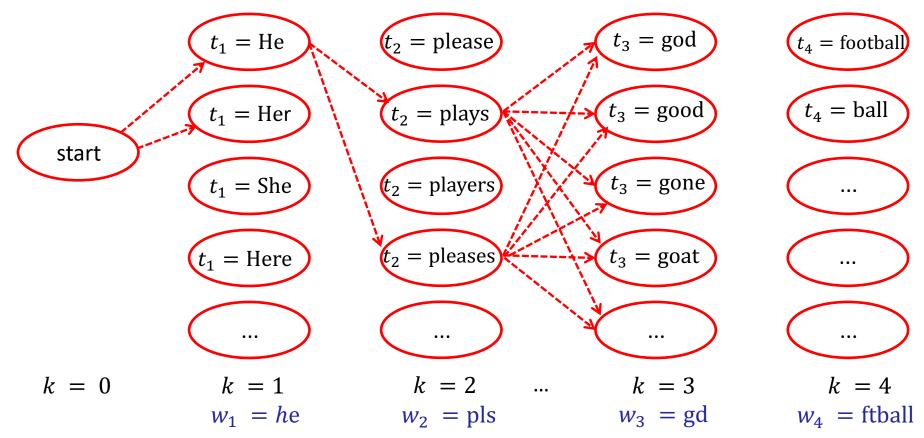

We search for a path from *start* to a state of column k = 4 that maximizes  $P(t_1^k)P(w_1^k|t_1^k)$  or that minimizes  $L_k = -\lambda_1 \log P(t_1^k) - \lambda_2 \log P(w_1^k|t_1^k)$ .

With our previous simplifications:  $\prod_{i=1}^k P(w_i|t_i)$ For a bigram language model:  $\prod_{i=1}^k P(t_i|t_{i-1})$ 

For each k, we keep the b (here b = 2) best paths only.

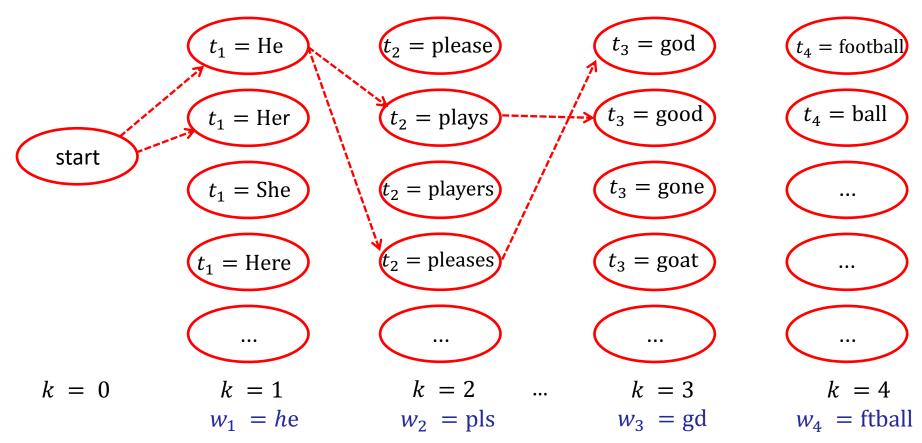

We search for a path from *start* to a state of column k = 4 that maximizes  $P(t_1^k)P(w_1^k|t_1^k)$  or that minimizes  $L_k = -\lambda_1 \log P(t_1^k) - \lambda_2 \log P(w_1^k|t_1^k)$ .

With our previous simplifications:  $\prod_{i=1}^{k} P(w_i|t_i)$ For a bigram language model:  $\prod_{i=1}^{k} P(t_i|t_{i-1})$ 

For each k, we keep the b (here b = 2) best paths only.

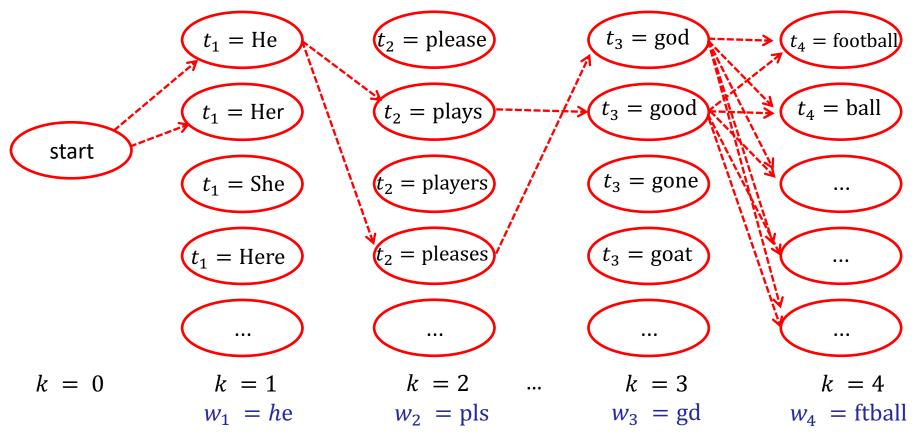

We search for a path from *start* to a state of column k = 4 that maximizes  $P(t_1^k)P(w_1^k|t_1^k)$  or that minimizes  $L_k = -\lambda_1 \log P(t_1^k) - \lambda_2 \log P(w_1^k|t_1^k)$ .

With our previous simplifications:  $\prod_{i=1}^k P(w_i|t_i)$ For a bigram language model:  $\prod_{i=1}^k P(t_i|t_{i-1})$ 

For each k, we keep the b (here b = 2) best paths only.

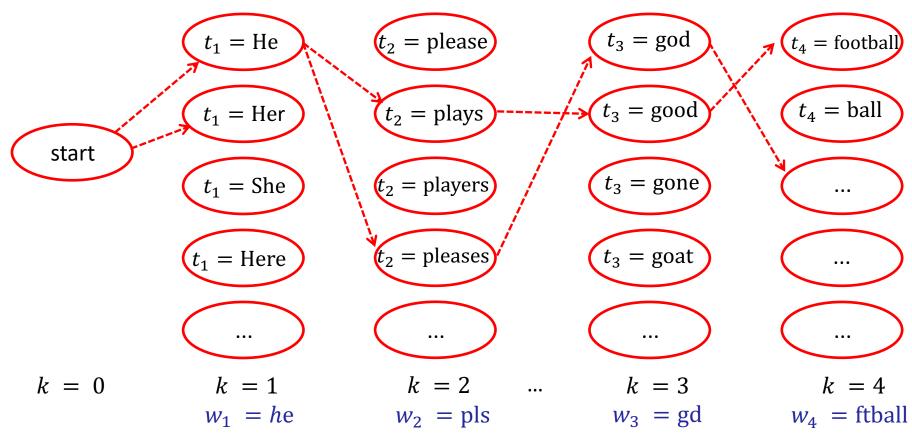

We search for a path from *start* to a state of column k = 4 that maximizes  $P(t_1^k)P(w_1^k|t_1^k)$  or that minimizes  $L_k = -\lambda_1 \log P(t_1^k) - \lambda_2 \log P(w_1^k|t_1^k)$ .

With our previous simplifications:  $\prod_{i=1}^k P(w_i|t_i)$ For a bigram language model:  $\prod_{i=1}^k P(t_i|t_{i-1})$ 

For each k, we keep the b (here b = 2) best paths only.

# Smart keyboards

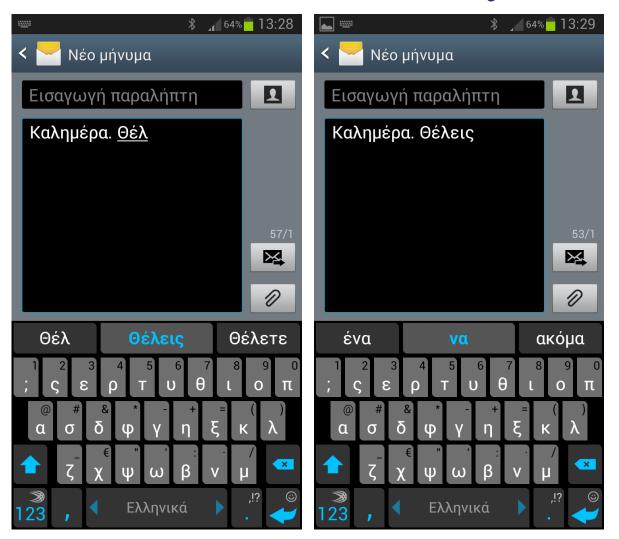

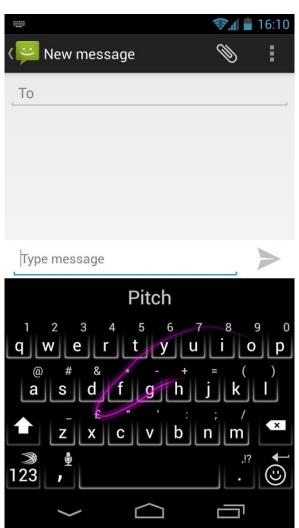

## More to be discussed...

- Exactly how do we combine the edit distances with a language model to correct errors of the 1<sup>st</sup> type?
- How do we correct errors of the 2<sup>nd</sup> type?
- How do we evaluate a language model?
  - Among different language models (e.g., using different *n* or different smoothing), which one is the best?

# Encoding example and entropy

- Let the **possible values** of a random variable *C* be:
  - $-c_1$  with  $P(c_1) = 1/4$ ,  $c_2$  with  $P(c_2) = 1/4$ ,  $c_3$  with  $P(c_3) = 1/2$ .
- A good **encoding**:
  - Use fewer bits for more probable values.
  - $-c_1 \rightarrow 10, c_2 \rightarrow 11$ . We use  $-\log_2(1/4) = 2$  bits.
  - $-c_3 \to 0$ . We use  $-\log_2(1/2) = 1$  bits.
  - Exp. number of transmitted bits:  $1/4 \cdot 2 + 1/4 \cdot 2 + 1/2 \cdot 1 = 1.5$
- Information theory says the **ideal encoding** (lowest expected number of transmitted bits) uses  $-\log_2 P(c_i)$  bits for value  $c_i$ .
  - We may need to use a slightly different number of bits in practice, if the  $P(c_i)$  probabilities are not powers of 2.
- With an ideal encoding (as above), the expected number of transmitted bits is the Entropy H(C) of C.
  - It shows how uncertain we are about the value of C, i.e., how much information (in bits) we need to transmit to let somebody know its value.

# Entropy

- **Entropy** of a random variable *C*:
  - How uncertain we are about the value of C.
  - How much information (in bits, with an ideal encoding) we need to receive to be certain about the value of C.
  - What is the **expected number of bits** (with an ideal encoding) that we need to receive **to be certain** about the value of *C*.

Expected value
$$H(C) = -\sum_{c_i} P(C = c_i) \left( \log_2 P(C = c_i) \right)$$
Bits used by the ideal encoding for each value.

• If C has only two possible values:

$$H(C) = -P(C=1) \cdot \log_2 P(C=1) - P(C=0) \cdot \log_2 P(C=0)$$
  
**Probabilities estimated** from training data.

# Example

- Collection of 800 training e-mail messages.
  - Messages received in the past, manually classified.
  - **200 spam**. **600 ham** (non-spam).
- Estimate the **entropy of** *C* using the training messages.
  - $C = 1 \text{ (spam) } \acute{\eta} C = 0 \text{ (ham)}.$
  - $-\log_2 3 = 1.585$
- Repeat when all the training messages are in one category (all spam, or all ham).
- Repeat when we have an equal number of training messages per category (400 spam, 400 ham).

$$H(C) = -P(C=1) \cdot \log_2 P(C=1) - P(C=0) \cdot \log_2 P(C=0)$$

#### Cross-entropy

• The **entropy** of a random variable *C* shows **how uncertain** we are about its value.

$$H(C) = -\sum_{c_i} P(C = c_i) \cdot \log_2 P(C = c_i)$$

- o **How many bits** (expected value) we need to **transmit** (or receive) with an **ideal encoding** to transmit (receive) its value.
- If we use an **encoding** based on **inaccurate probability** estimates  $P_m$  instead of the correct probabilities P:

$$H_{P_m}(C) = -\sum_{c_i} P(C = c_i) \cdot \log_2 P_m(C = c_i) \ge H(C)$$

• We need to **transmit more bits**, because we don't use an ideal encoding (which uses  $-\log_2 P(c_i)$  bits per value).

### Cross-entropy – continued

• If we have two models  $P_{m1}(C)$ ,  $P_{m2}(C)$  both trying to estimate the correct probabilities P(C), which one is the best?

$$H_{P_{m1}}(C) = -\sum_{c_i} P(C = c_i) \cdot \log_2 P_{m1}(C = c_i) \ge H(C)$$

$$H_{P_{m2}}(C) = -\sum_{c_i} P(C = c_i) \cdot \log_2 P_{m2}(C = c_i) \ge H(C)$$

- o The one with the smallest cross-entropy.
- It allows **transmitting** the values of *C* using **fewer bits**.
- Its encoding is based on more accurate probability estimates.
- Kullback–Leibler divergence (relative entropy):

$$D_{KL}(P_m \parallel P) = H_{P_m}(C) - H(C) = -\sum_{c_i} P(C = c_i) \cdot \log_2 \frac{P_m(C = c_i)}{P(C = c_i)}$$

# Language entropy

• We are given *n*-tuples of words of a language *L*. How uncertain are we about the *n*-tuple we will be given?

$$H(W_1^n \mid L) = H(W_1, ..., W_n \mid L) = -\sum_{w_1^n \in V(L)^n} P(W_1^n = w_1^n) \cdot \log_2 P(W_1^n = w_1^n)$$

• **Per-word entropy** (entropy rate):

$$\frac{1}{n} \cdot H(W_1^n \mid L) = -\frac{1}{n} \sum_{w_1^n \in V(L)^n} P(W_1^n = w_1^n) \cdot \log_2 P(W_1^n = w_1^n)$$

• Entropy of language L:

$$H(L) = \lim_{n \to +\infty} \frac{1}{n} H(W_1^n | L) =$$

$$-\lim_{n \to +\infty} \frac{1}{n} \sum_{w_1^n \in V(L)^n} P(W_1^n = w_1^n) \cdot \log_2 P(W_1^n = w_1^n)$$

# Language entropy – continued

• Entropy of language L:

$$H(L) = \lim_{n \to +\infty} \frac{1}{n} H(W_1^n | L) =$$

$$-\lim_{n \to +\infty} \frac{1}{n} \sum_{w_1^n \in V(L)^n} P(W_1^n = w_1^n) \cdot \log_2 P(W_1^n = w_1^n)$$

• It can be proven (Shannon-McMillan-Breiman) that:

$$H(L) = -\lim_{n \to +\infty} \frac{1}{n} \log_2 P(W_1^n = w_1^n) \simeq -\frac{1}{N} \log_2 P(w_1^N)$$

- In other words, we can use only one, very long sequence of N words (a corpus) of the language L.
- o More precisely, assuming that the language is **stationary** and **ergodic**.

# Language cross-entropy

• If we have **two language models**  $P_{m1}$ ,  $P_{m2}$  for a language L, which one is the **best**?

$$H_{P_{m1}}(L) = -\lim_{n \to +\infty} \frac{1}{n} \sum_{w_1^n \in V(L)^n} P(W_1^n = w_1^n) \cdot \log_2 P_{m1}(W_1^n = w_1^n)$$

$$= -\lim_{n \to +\infty} \frac{1}{n} \log_2 P_{m1}(w_1^n) \simeq \left[ -\frac{1}{N} \log_2 P_{m1}(w_1^N) \right]$$

$$H_{P_{m2}}(L) = -\lim_{n \to +\infty} \frac{1}{n} \sum_{w_1^n \in V(L)^n} P(W_1^n = w_1^n) \cdot \log_2 P_{m2}(W_1^n = w_1^n)$$

$$= -\lim_{n \to +\infty} \frac{1}{n} \log_2 P_{m2}(w_1^n) \simeq \left[ -\frac{1}{N} \log_2 P_{m2}(w_1^N) \right]$$

- The model with the **smallest language cross-entropy**. In effect, the model that assigns the **largest probability** to the **test corpus**.
- Always true:  $H_{P_m}(L) \ge H(L)$

# Cross-Entropy and Perplexity

• For example, if a **bigram language model** is used: 
$$-\frac{1}{N} \log_2 P_m(w_1^N) = -\frac{1}{N} \log_2 [P_m(w_1|start)P_m(w_2|w_1) \dots]$$
$$= -\frac{1}{N} [\log_2 P_m(w_1|start) + \log_2 P_m(w_2|w_1) + \dots]$$

• Usually **perplexity** scores are published:

Perplexity = 
$$2^{H_{Pm}(L)} = 2^{-\frac{1}{N} \log_2 P_m(w_1^n)}$$

- The **lower** the perplexity, the **better** the model.
  - Alternative interpretation: a language model with **perplexity** r is as uncertain about the next word as a model that selects uniformly and independently words from a vocabulary of r words.

# $-\log P(w_i|w_{i-1})$ Comparison 1–4-Gram $-\log P(w_i|w_{i-2},w_{i-1})$

|                                                         |            |         | <b>*</b> |         |        |
|---------------------------------------------------------|------------|---------|----------|---------|--------|
|                                                         | word       | unigram | bigram   | trigram | 4-gram |
|                                                         | i          | 6.684   | 3.197    | 3.197   | 3.197  |
|                                                         | would      | 8.342   | 2.884    | 2.791   | 2.791  |
|                                                         | like       | 9.129   | 2.026    | 1.031   | 1.290  |
|                                                         | to         | 5.081   | 0.402    | 0.144   | 0.113  |
|                                                         | commend    | 15.487  | 12.335   | 8.794   | 8.633  |
|                                                         | the        | 3.885   | 1.402    | 1.084   | 0.880  |
|                                                         | rapporteur | 10.840  | 7.319    | 2.763   | 2.350  |
| $-\frac{1}{N}\sum_{i=1}^{N}\log P(w_i w_{i-2},w_{i-1})$ | ) on       | 6.765   | 4.140    | 4.150   | 1.862  |
| IV                                                      | his        | 10.678  | 7.316    | 2.367   | 1.978  |
| $-\frac{1}{N}\sum_{i=1}^{N}\log P(w_i w_{i-1})$         | work       | 9.993   | 4.816    | 3.498   | 2.394  |
| $N^{2i-1}$                                              |            | 4.896   | 3.020    | 1.785   | 1.510  |
|                                                         |            | 4.828   | 0.005    | 0.000   | 0.000  |
|                                                         | average    | 8.051   | 4.072    | 2.634   | 2.251  |
|                                                         | perplexity | 265.136 | 16.817   | 6.206   | 4.758  |

From P. Blunsom's presentation "From Language Modelling to Machine Translation" http://videolectures.net/deeplearning2015\_blunsom\_machine\_translation/

#### LMs as next word predictors

• Sequence probability using a bigram LM:

$$P(w_1^k) = P(w_1, ..., w_k) = P(w_1) \cdot P(w_2 \mid w_1) \cdot P(w_3 \mid w_1, w_2) \cdot P(w_4 \mid w_1^3) \cdots P(w_k \mid w_1^{k-1}) \simeq$$

$$P(w_1 | start) \cdot P(w_2 | w_1) \cdot P(w_3 | w_2) \cdots P(w_k | w_{k-1})$$

- We can think of the LM as a system that provides the probabilities  $P(w_i|w_{i-1})$ , which we then multiply.
  - o Or the probabilities  $P(w_i|w_{i-2},w_{i-1})$  for a trigram LM.
  - Or the probabilities  $P(w_i|h)$  for an LM that considers all the "history" (previous words) h, e.g., in an RNN LM.
- An LM typically provides a distribution P(w|h) showing how probable it is for every word  $w \in V$  to be the next one.

#### Training, development, test data

#### • Training data:

- Used to **estimate** (learn) the **probabilities of** *n***-grams**.
- o More generally, we **train our model** on these data.

#### Development data:

- o Used **to select models** (e.g., 2-gram or 3-gram LM), **tune hyper-parameters** (e.g., λ of interpolated LMs), select best **training epochs** (in neural networks) etc.
- o If we make these choices by evaluating on test data, we indirectly train our model on the test dataset!

#### • Test data:

 Used for the final evaluation of our model, to see how well it performs on unseen data.

#### Training, development, test data

n-gram probability
estimates (more generally,
learning algorithm applied
to this subset)

perplexity (or other score, for hyperparameter tuning etc.) final perplexity
(or other score, to
check the
performance on
unseen data)

training data

development data

test data

- In competitions, the test data may not be publicly available.
- The development data may have to be "held out" from the training data.
  - o This reduces the size of the training set.
  - And a small development set, may not be representative.

#### Cross-validation

- Instead of holding out dev data from the training data:
  - o Divide the training data into *n* parts (e.g., 5), often preserving class ratios (e.g., positives/negatives) in all parts ("stratified").
  - Perform *n* iterations (folds).
  - o In each iteration, use a different part as dev data and the other n-1 parts as training data.
  - Average (e.g., the *F*-measure score) over the iterations.
- Even better (but costly): iterative cross-validation.
  - Repeat the cross-validation multiple times, with different random segmentations into *n* parts.

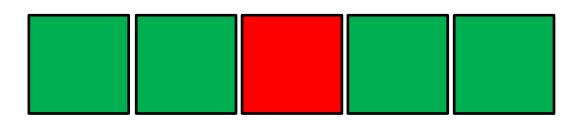

#### Additional optional study slides.

# Kneser-Ney smoothing

- E.g., for bigrams  $w_{k-1}$ ,  $w_k$ :
  - ✓ green, apple
  - ✓ green, paper
  - ✓ green, book
  - **√** ...
  - **√** ...
  - × green, mouse
  - × green, cyclotron
  - × green, York
  - × ...

Encountered in the corpus, i.e.,  $c(w_{k-1}, w_k) > 0$ . Steal probability mass from each estimate  $\frac{c(w_{k-1}, w_k)}{c(w_{k-1})}$ , i.e., use  $\frac{c(w_{k-1}, w_k) - D}{c(w_{k-1})}$ , where D is constant.

Not encountered in the corpus, i.e.,  $c(w_{k-1}, w_k) = 0$ . Distribute to them the probability mass stolen from all the encountered  $w_{k-1}, w_k$  that had the same  $w_{k-1}$  ("green"). Distribute proportionally to  $P(w_k)$  (e.g., "mouse" is more frequent than "cyclotron").

#### Kneser-Ney smoothing

• Formula for ideas of previous slide (D is constant):

$$P_{KN}(w_k \mid w_{k-1}) = \begin{cases} \frac{c(w_{k-1}, w_k) - D}{c(w_{k-1})}, & \text{if } c(w_{k-1}, w_k) > 0\\ a(w_{k-1}) \cdot P(w_k), & \text{else} \end{cases}$$

 $\circ$   $\alpha$  values needed to ensure that probabilities sum up to 1.

# Improved K-N smoothing

• Instead of  $P(w_k)$ , distribute the stolen probability mass proportionally to:

$$Prev(w_k) = \frac{prev(w_k)}{\sum_{v \in V : c(w_{k-1}, v) = 0} prev(v)}$$

The denominator ensures that the  $Prev(w_k)$  scores of all the words  $w_k$  that need to receive stolen probability mass **sum to 1**.

#### where:

$$prev(w_k) = |\{w \in V : c(w, w_k) > 0\}|$$

How many vocabulary (distinct) words occur immediately before  $w_k$  in the corpus. E.g., "York" may occur almost always after "New"; hence "green York" should not be given much of the probability mass stolen from the encountered bigrams that start with "green".

# Improved K-N smoothing

$$P_{KN}(w_k \mid w_{k-1}) = \begin{cases} \frac{c(w_{k-1}, w_k) - D}{c(w_{k-1})}, & \text{if } c(w_{k-1}, w_k) > 0\\ a(w_{k-1}) \cdot Prev(w_k), & \text{else} \end{cases}$$

$$a(w_{k-1}) = \frac{D}{c(w_{k-1})} \cdot |\{w \in V : c(w_{k-1}, w) > 0\}|$$

Total probability mass stolen from bigrams that start with  $w_{k-1}$  ( $w_{k-1}$  ="green" in our example).

#### Katz backoff

• Consult an *n*-gram model with a **smaller** *n*, **whenever necessary**. For example, when using a trigram model:

$$P_{Katz}(w_k \mid w_{k-2}, w_{k-1}) = \begin{cases} P(w_k \mid w_{k-2}, w_{k-1}), & \text{if } c(w_{k-2}^k) > 0 \\ a(w_{k-2}, w_{k-1}) \cdot P_{Katz}(w_k \mid w_{k-1}), & \text{else} \end{cases}$$

$$P_{Katz}(w_k \mid w_{k-1}) = \begin{cases} P(w_k \mid w_{k-1}), & \text{if } c(w_{k-1}, w_k) > 0 \\ a(w_{k-1}) \cdot P(w_k), & \text{else} \end{cases}$$

• The  $\alpha$  values are needed to ensure that:

$$\sum_{w_k \in V} P_{Katz}(w_k \mid w_{k-2}, w_{k-1}) = 1 \qquad \sum_{w_k \in V} P_{Katz}(w_k \mid w_{k-1}) = 1$$

 $\circ$  Consult the book of Jurafsky & Martin for formulae to compute the  $\alpha$  values and (many) other smoothing methods.

• How can we **convert**:

based on shorter (by one final letter) forms of  $\pi \dot{\epsilon} \zeta o \iota$  and/or  $\pi \alpha \dot{\iota} \zeta \omega$ ?

• 1<sup>st</sup> way: Delete the last letter of  $\pi \dot{\epsilon} \zeta o \iota$  and convert  $\pi \dot{\epsilon} \zeta o$  to  $\pi \alpha \dot{\iota} \zeta \omega$ .

$$\pi \acute{\epsilon} \zeta o \downarrow \rightarrow \pi \alpha i \zeta \omega$$
$$Del(\iota) + cost(\pi \acute{\epsilon} \zeta o, \pi \alpha i \zeta \omega)$$

• 2<sup>nd</sup> way: Convert  $\pi \dot{\epsilon} \zeta o \iota$  to  $\pi \alpha \dot{\iota} \zeta$  and add  $\omega$  to the end of  $\pi \alpha \dot{\iota} \zeta$ .

$$\frac{\pi \acute{\epsilon} \zeta o \iota \rightarrow \pi \alpha \acute{\iota} \zeta \omega}{\cos(\pi \acute{\epsilon} \zeta o \iota, \pi \alpha \acute{\iota} \zeta) + \operatorname{Ins}(\omega)}$$

• 3<sup>rd</sup> way: Convert  $\pi \dot{\epsilon} \zeta o$  to  $\pi \alpha i \zeta$  and replace  $\iota$  by  $\omega$ .

$$\pi \acute{\epsilon} \zeta o(\iota) \rightarrow \pi \alpha \acute{\iota} \zeta (\omega)$$
$$\cot(\pi \acute{\epsilon} \zeta o, \pi \alpha \acute{\iota} \zeta) + \operatorname{Rep}(\iota, \omega)$$

- Which way is the best?
  - The one with the smallest cost.
  - At each step, we consider all three ways and we select the cheapest one (Ins, Del, or Rep).

|   | #  | π        | α        | ί       | ζ                         | 3            | τ       | 3          |                                                        |
|---|----|----------|----------|---------|---------------------------|--------------|---------|------------|--------------------------------------------------------|
| # | 0, | 1        | 2        | 3       | 4                         | 5            | 6       | 7          | ↑ Del (+1)                                             |
| π | 1  |          | V        | Vhat is | s the (<br>r <b>t</b> "#" | min) c       | cost to | )<br> <br> | ← Ins (+1)                                             |
| έ | 2  |          | <u> </u> |         | Π                         |              |         | Cost       | to <b>convert "#"</b> to<br>a" and <b>insert "í</b> ". |
| ζ | 3  | [T       | What i   | s the ( | min) α<br><b>τέζ"</b> to  | cost to      |         | #7.0       | and msert t.                                           |
| 0 | 4  | <u> </u> | Conve    | 1 t #7  |                           | ) # <u>:</u> |         | t to del   | l <b>ete</b> «ζ» and<br>πέ" to "#".                    |
| ι | 5  |          |          |         |                           | L_           | Con     | Vert #     | F/16 10 # .                                            |
| τ | 6  |          |          |         |                           |              |         |            |                                                        |
| α | 7  |          |          |         |                           |              |         |            |                                                        |
| ι | 8  |          |          |         |                           |              |         |            |                                                        |

|   | #   | π                                      | α                  | ί                              | ζ                  | 3                      | τ                | 3                                                                                                    |                                  |
|---|-----|----------------------------------------|--------------------|--------------------------------|--------------------|------------------------|------------------|----------------------------------------------------------------------------------------------------|----------------------------------|
| # | 0 ~ | 1+1=2                                  | 2                  | 3                              | 4                  | 5                      | 6                | 7                                                                                                    | ↑ Del (+1)                       |
| π | 1_  | 0+0=0 1+1=2                            |                    |                                |                    |                        |                  |                                                                                                    | ← Ins (+1)                       |
| έ | 2   | What                                   | is the             | <br>  (min)<br># <b>π</b> " to | cost ;;;           | to                     |                  |                                                                                                    | Rep (+2, or 0 for same           |
| ζ | 3   | COIIV                                  | vert a             |                                |                    | i                      | elete            | the "π                                                                                                    | letter)                          |
| 0 | 4   |                                        |                    |                                | (ve                | rtical)<br>emaini      | string<br>ng str | g and of the same of the same | " of the first convert the "#π". |
| ι | 5   | $2^{\text{nd}}$ wa                     | <br>ay: <b>C</b> ( | <br> <br>  nvert               |                    | T                      | 1                |                                                                                                    |                                  |
| τ | 6   | $2^{\text{nd}}$ was the fine " $\pi$ " | rst stri<br>to the | ng to 'result                  | "#" an<br>ting st  | id <b>add</b><br>ring. |                  |                                                                                                    |                                  |
| α | 7   |                                        |                    | -                              | 3 <sup>rd</sup> Wa | ay: <b>Co</b>          | nvert            | the "#                                                                                                    | *" of the first                  |
| ι | 8   |                                        |                    |                                | the fi             | rst str                | ing by           | $\pi$ "(                                                                                                    | the " $\pi$ " of same letter).   |

|       | #   | π                   | α                   | ί                | ζ                            | 3                | τ                  | 3                   |                                              |
|-------|-----|---------------------|---------------------|------------------|------------------------------|------------------|--------------------|---------------------|----------------------------------------------|
| #     | 0 ~ | 1                   | 2                   | 3                | 4                            | 5                | 6                  | 7                   | ↑ Del (+1)                                   |
| $\pi$ | 1   | 0                   | 1+2=3<br>1<br>0+1=1 |                  |                              |                  |                    |                     | ← Ins (+1)                                   |
| É     | 2   | ſ                   | What                | is the           | (min)<br><b>π</b> " to       | cost ;           | to                 |                     | Rep (+2, or 0 for same                       |
| ζ     | 3   | L.                  | Conv                | ert #            | i                            |                  | TI                 | te the              | letter)                                      |
| 0     | 4   |                     |                     |                  | 1                            | vertic<br>remai  | cal) str<br>ning s | ring an<br>string ' | "π" of the first d convert the "#" to "#πα". |
| ι     | 5   | $2^{\mathrm{nd}}$ v | vay: <b>C</b>       | Conve            |                              | ı <b></b>        | Г                  | T                   |                                              |
| τ     | 6   | first s             | string<br>d "a"     | to "#π<br>to the | rt the<br>" (no<br>result    | chang<br>ing sti | ge) and<br>ring.   |                     |                                              |
| α     | 7   |                     |                     |                  | 3 <sup>rd</sup> wa<br>string | ay: <b>C</b> o   | nvert<br>π" and    | the "a              | f" of the first ace the "π" of y "α".        |
| ι     | 8   |                     |                     |                  | T                            | the              | first st           | ring by             | y "α".                                       |

|       | #                | π  | α    | ί                           | ζ               | 3                           | τ  | 3     |
|-------|------------------|----|------|-----------------------------|-----------------|-----------------------------|----|-------|
| #     | $0^{\leftarrow}$ | 1  | 2    | <sup>-</sup> 3 <sup>←</sup> | <del>-</del> 4← | <sup>-</sup> 5 <sup>←</sup> | 6  | 7     |
| $\pi$ | $1_{\uparrow}$   | 0  | _ 1_ | _ 2                         | _ 3             | _4 ←                        | _5 | _ 6   |
| É     | 2                | 1  | 2    | 3                           | 4               | 3                           | 4  | 5     |
| ζ     | 3                | 2  | 3    | 4                           | 3               | 4                           | 5  | 6     |
| 0     | 4                | 3  | 4    | 5                           | 4               | 5                           | 6  | 7     |
| ι     | 5                | 4  | 5    | 4                           | 5               | 6                           | 7_ | 8     |
| τ     | 6,               | 5  | 6    | 5                           | 6               | 7                           | 6  | _ 7 _ |
| α     | 7                | 6, | 5    | _6                          | 7               | 8                           | 7  | 8     |
| ι     | 8                | 7  | 6    | 5_                          | _6_             | _ 7                         | 8  | 9     |

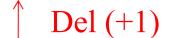

$$\leftarrow$$
 Ins (+1)

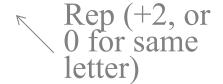

Shaded cells show one of the possible alignments.

For each cell, the outgoing arrows point to the neighbor(s) the cell's (best) value is based on.

#### Recommended reading

• Jurafsky & Martin (2<sup>nd</sup> ed.): chapter 4 (not sections 4.5.2, 4.5.3, 4.7.1, 4.9.2), sections 3.10, 3.11, 5.9.

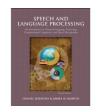

- o Available at AUEB's library.
- See also the free draft of the 3<sup>rd</sup> edition: http://web.stanford.edu/~jurafsky/slp3/
- For more information, consult chapters 2 and 6 of Manning & Schütze's book *Foundations of Statistical Natural Language Processing*, MIT Press, 1999.

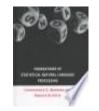

- o Available at AUEB's library.
- o Chapter 2 introduces basic concepts of probability theory, entropy, the noisy channel etc.
- o Chapter 6 covers *n*-gram language models.